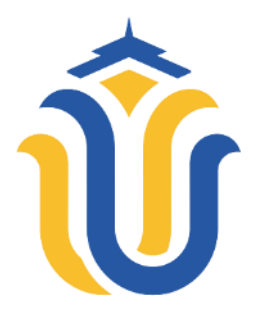

**LAPORAN SKRIPSI** 

# **PENERAPAN METODE** *EARNED VALUE* **PADA SISTEM INFORMASI MONITORING PROYEK DI DINAS PUPR KABUPATEN KUDUS BERBASIS WEB**

### **MUHAMMAD HENRY KURNIAWAN NIM. 201953072**

**DOSEN PEMBIMBING Fajar Nugraha, S.Kom., M.Kom. Yudie Irawan, S.Kom., M.Kom.**

**PROGRAM STUDI SISTEM INFORMASI FAKULTAS TEKNIK UNIVERSITAS MURIA KUDUS 2024**

## **HALAMAN PERSETUJUAN**

**HALAMAN PERSETUJUAN** PENERAPAN METODE EARNED VALUE PADA SISTEM INFORMASI MONITORING PROYEK DI DINAS PUPR KABUPATEN KUDUS BERBASIS WEB MUHAMMAD HENRY KURNIAWAN NIM. 201953072 Kudus, 15 Januari 2024 Menyetujui, Pembimbing Pendamping, Pembimbing Utama, Yudie Irawan, S.Kom., M.Kom. Fajar Nugraha, Kom., M.Kom. NIDN. 0004047501 NIDN. 0606058201 Mengetahui, Koordinator Skripsi, U Yudie Irawan, S.Kom., M.Kom. NIDN. 0004047501  $\rm ii$ 

## **HALAMAN PENGESAHAN**

#### **HALAMAN PENGESAHAN**

#### PENERAPAN METODE EARNED VALUE PADA SISTEM INFORMASI MONITORING PROYEK DI DINAS PUPR KABUPATEN KUDUS BERBASIS WEB

#### MUHAMMAD HENRY KURNIAWAN NIM. 201953072

Kudus, 20 Februari 2024

Menyetujui,

Ketua Penguji,

Supriyono/S.Kom., M.Kom. NIDN. 0602017901

Anggota Penguji I,

Anggota Penguji II,

Fajar Nugraha, S. Kom., M. Kom. Diana Laily Fithri, S. Kom., M. Kom.<br>NIDN. 0606058201 NIDN. 0627018502

Mengetahui,

Dekan Fakultas Teknik,  $SMII$ 

S.Kom., M.Cs. 608047901

Plt. Ka. Program Studi Sistem Informasi,

Nanik Susanti, S.Kom., M.Kom. NIDN. 0608088201

iii

## PERNYATAAN KEASLIAN

#### PERNYATAAN KEASLIAN

Saya yang bertanda tangan dibawah ini:

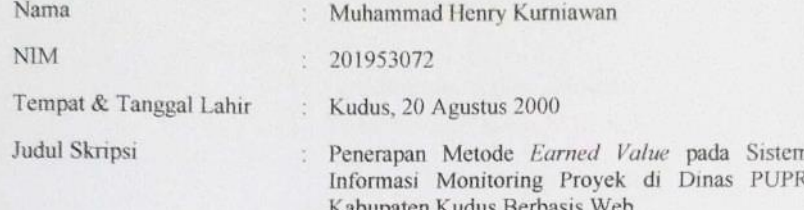

Menyatakan dengan sebenarnya bahwa penulisan Tugas Akhir ini berdasarkan hasil penelitian, pemikiran dan pemaparan asli dari saya sendiri, baik untuk naskah laporan maupun kegiatan lain yang tercantum sebagai bagian dari Skripsi ini. Seluruh ide, pendapat, atau materi dari sumber lain telah dikutip dalam Skripsi dengan cara penulisan referensi yang sesuai.

Demikian pernyataan ini saya buat dengan sesungguhnya dan apabila di kemudian hari terdapat penyimpangan dan ketidakbenaran dalam pernyataan ini, maka saya bersedia menerima sanksi akademik berupa pencabutan gelar dan sanksi lain sesuai dengan peraturan yang berlaku di Universitas Muria Kudus.

Demikian pernyataan ini saya buat dalam keadaan sadar tanpa paksaan dari pihak manapun.

Kudus, 20 Februari 2024

Yang memberi pernyataan,

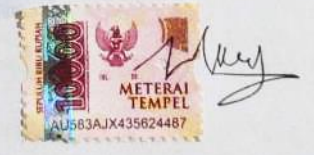

Muhammad Henry Kurniawan NIM. 201953072

#### **PENERAPAN METODE** *EARNED VALUE* **PADA SISTEM INFORMASI MONITORING PROYEK DI DINAS PUPR KABUPATEN KUDUS BERBASIS WEB**

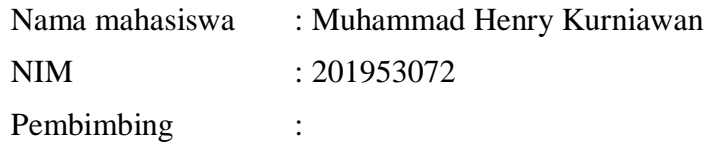

1. Fajar Nugraha, S.Kom., M.Kom.

2. Yudie Irawan, S.Kom., M.Kom.

### **RINGKASAN**

Dinas Pekerjaan Umum dan Penataan Ruang (PUPR) Kudus beralamat di Jl. Jendral Sudirman No. 182, Kudus. Dinas PUPR berperan untuk melaksanakan segala urusan dalam bidang pekerjaan umum, penataan ruang dan pertanahan. Beberapa bidang yang ada di Dinas PUPR adalah Bidang Penataan Ruang dan Pertanahan, Sumber Daya Air, Tata Bangunan dan Drainase, serta Bina Marga. Pelaksanaan proyek di PUPR masih memiliki beberapa kekurangan, yaitu pelaporan yang dilakukan oleh pegawai lapangan masih menggunakan cara konvensional. Monitoring yang dilakukan oleh petugas masih menggunakan catatan dan ceklis, yang kemudian data progres dari pekerjaan lapangan akan direkap sebagai laporan kepada pengawas dan kepada PUPR. Oleh karena itu, penulis akan mengembangkan sebuah sistem yang nantinya akan memudahkan mulai dari petugas lapangan, kontraktor, pengawas, dan admin di Dinas PUPR. Sistem ini adalah Penerapan Metode *Earned Value* pada Sistem Informasi Monitoring Proyek di Dinas PUPR Kabupaten Kudus. Untuk pembangunan sistem menggunakan model w*aterfall*, yaitu bagian dari metode *Software Development Life Cycle (SDLC). Unified Modelling Language* (UML) digunakan untuk melakukan perancangan pada sistem ini. UML yaitu suatu bahasa untuk visualisasi sebuah struktur model sebuah software yang akan dibuat. Setelah perancangan tersebut, maka diimplementasikan menjadi sebuah produk sistem yang berbasis web, bahasa pemrograman yang digunakan yaitu PHP *(Hypertext Preprocessor)* dan sistem manajemen basis data yang digunakan adalah MYSQL.

**Kata Kunci**: Sistem Informas Monitoring, Dinas PUPR, Metode Pengembangan *Waterfall*, *Web Development*

#### *APPLICATION OF THE EARNED VALUE METHOD IN THE WEB-BASED PROJECT MONITORING INFORMATION SYSTEM IN THE PUPR DEPARTMENT OF KUDUS DISTRICT*

*Student Name* : Muhammad Henry Kurniawan *Student Identity Number* : 201953072 *Supervisor* :

- 1. Fajar Nugraha, S.Kom., M.Kom.
- 2. Yudie Irawan, S.Kom., M.Kom.

### *ABSTRACT*

*Kudus Public Works and Spatial Planning (PUPR) Department is located at Jl. Jendral Sudirman No. 182, Kudus. The PUPR Service plays a role in carrying out all matters in the fields of public works, spatial planning and land. Some of the fields in the PUPR Service are Spatial Planning and Land, Water Resources, Building and Drainage Planning, and Highways. Project implementation at PUPR still has several shortcomings, namely reporting carried out by field employees still using conventional methods. Monitoring carried out by officers still uses notes and checklists, after which progress data from field work will be summarized as a report to the supervisor and to PUPR. Therefore, the author will develop a system that*  will make it easier for field officers, contractor, supervisors and admins at the *PUPR Service. This system is the application of the Earned Value Method to the Project Monitoring Information System at the Kudus Regency PUPR Service. For system development using the Waterfall model, which is part of the Software Development Life Cycle (SDLC) method. Unified Modeling Language (UML) is used to design this system. UML is a language for visualizing the structure of a software model that will be created. After the design, it was implemented into a web-based system product, the programming language used was PHP (Hypertext Preprocessor) and the database management system used was MYSQL.*

*Keywords: Monitoring Information System, PUPR Service, Waterfall Development Method, Web Development*

### **KATA PENGANTAR**

Puji syukur atas limpahan rahmat, taufiq, serta karunia oleh Allah SWT kepada penulis, sehingga penulis dapat merasakan kesempatan untuk menyusun hingga menyelesaikan Laporan Akhir yang berjudul "Penerapan Metode *Earned Value* pada Sistem Informasi Monitoring Proyek di Dinas PUPR Kabupaten Kudus". Sholawat serta salam tak lupa penulis haturkan kepada Nabi Muhammad SAW yang selalu kita nantikan syafaatnya.

Penyusunan Skripsi ini ditujukan untuk memenuhi salah satu syarat memperoleh gelar sarjana S1 pada program studi sistem informasi fakultas teknik Universitas Muria Kudus. Pelaksanaan penelitian dan penyusunan laporan skripsi ini tak lepas dari bantuan dan dukungan beberapa pihak, untuk itu penulis menyampaikan ucapan terima kasih kepada:

- a. Bapak Prof. Dr. Ir. Darsono, M.Si selaku Rektor Universitas Muria Kudus.
- b. Bapak Dr. Eko Darmanto, S.Kom., M.Cs. selaku Dekan Fakultas Teknik Universitas Muria Kudus.
- c. Ibu Nanik Susanti, S.Kom., M.Kom. selaku Plt. Ketua Program Studi Sistem Informasi Fakultas Teknik Universitas Muria Kudus.
- d. Bapak Fajar Nugraha, S.Kom., M.Kom., Yudie Irawan, S.Kom., M.Kom. selaku dosen pembimbing utama dan pembimbing pendamping, serta Bapak Supriyono, S.Kom., M.Kom dan Ibu Diana Laily Fithri, S.Kom., M.Kom. yang telah memberikan arahan dan bimbingan selama penyusunan laporan skripsi ini.
- e. Bapak dan Ibu serta keluarga tercinta terimakasih telah mendukung dan mendoakan sehingga bisa menyelesaikan laporan skripsi ini.
- f. Partner yang selalu memberikan support NIM.201912227.
- g. Teman teman di Program Studi Sistem Informasi dan teman temanku di program studi lain maupun universitas lain yang selalu memberikan semangat, doa dan arahan kepada saya.

Penulis berharap semoga langkah selanjutnya diridhoi oleh Allah SWT. Akhirnya sebagai penutup penulis berharap semoga Laporan Skripsi ini dapat memberikan manfaat bagi pembaca untuk mengembangkan ilmu pengetahuan, khususnya di bidang Teknologi dan Sistem Informasi. Aamiin.

Penulis

Kudus, 20 Februari 2024

### **DAFTAR ISI**

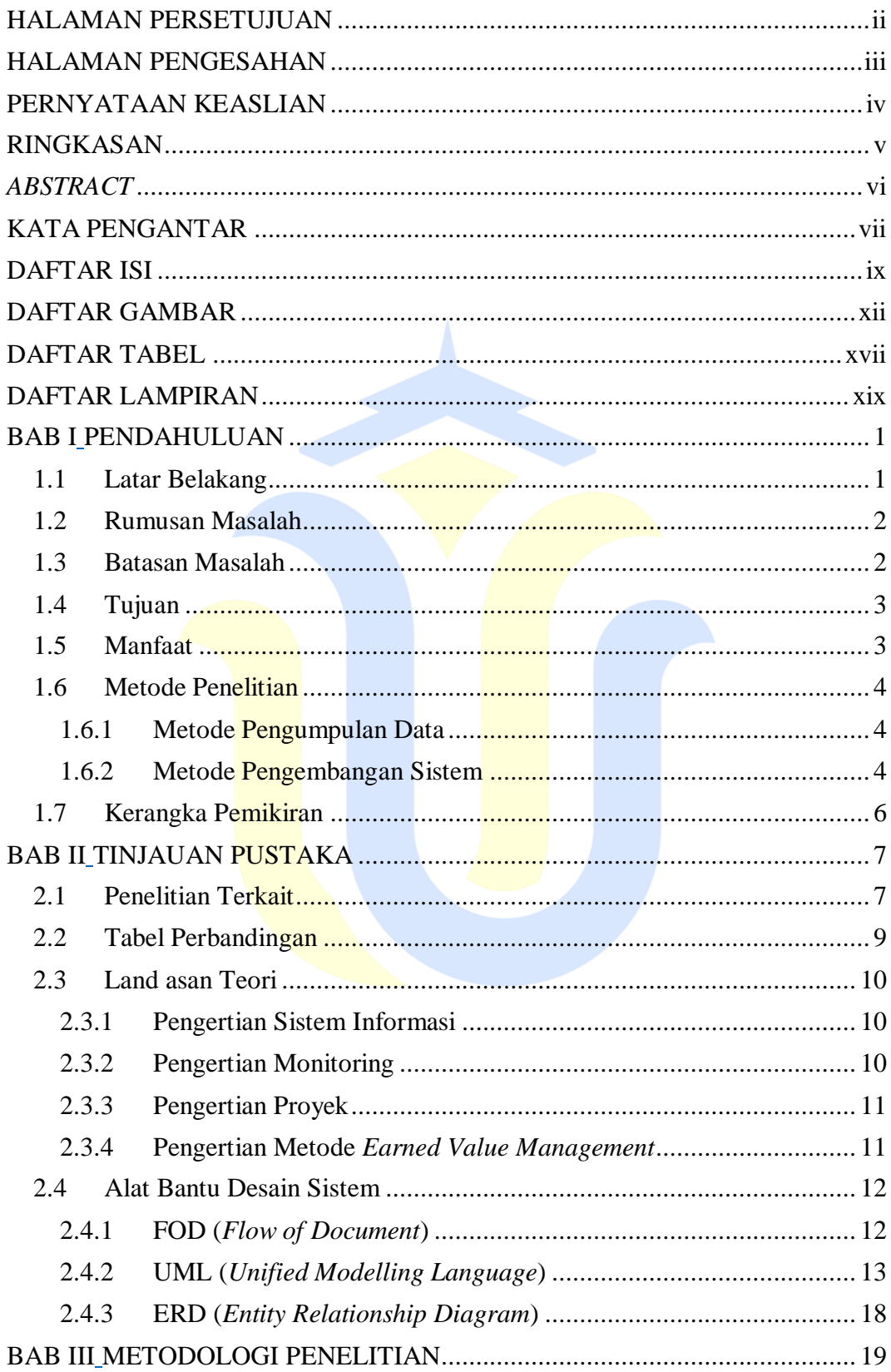

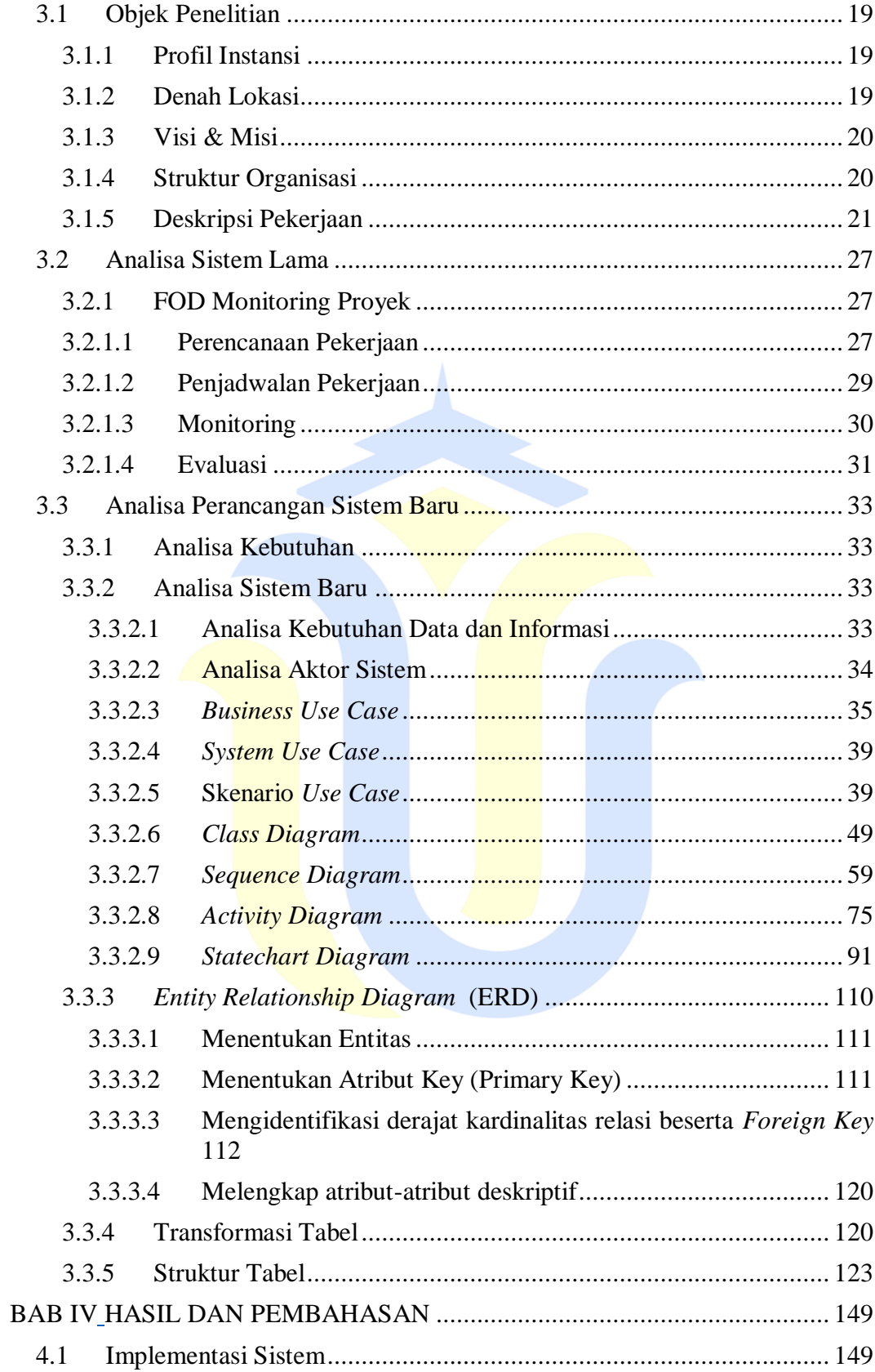

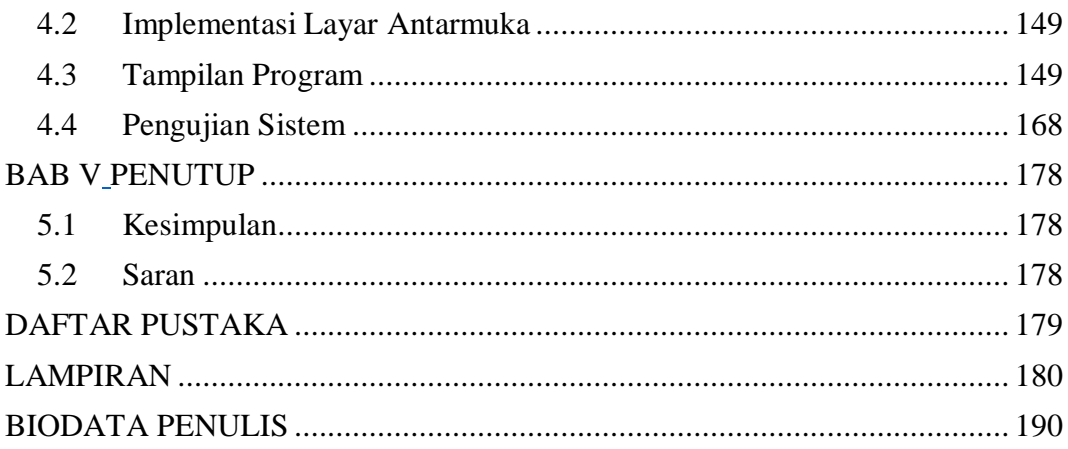

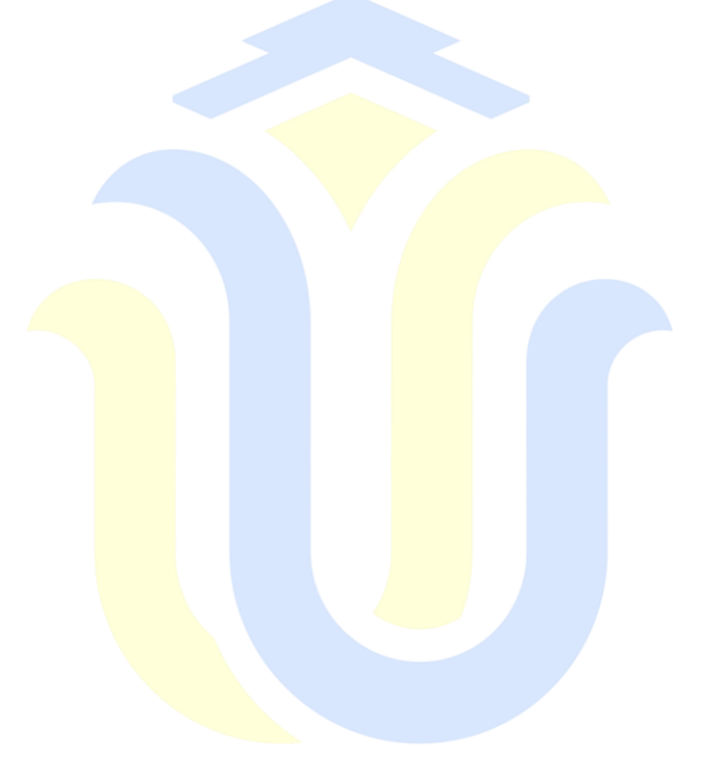

### **DAFTAR GAMBAR**

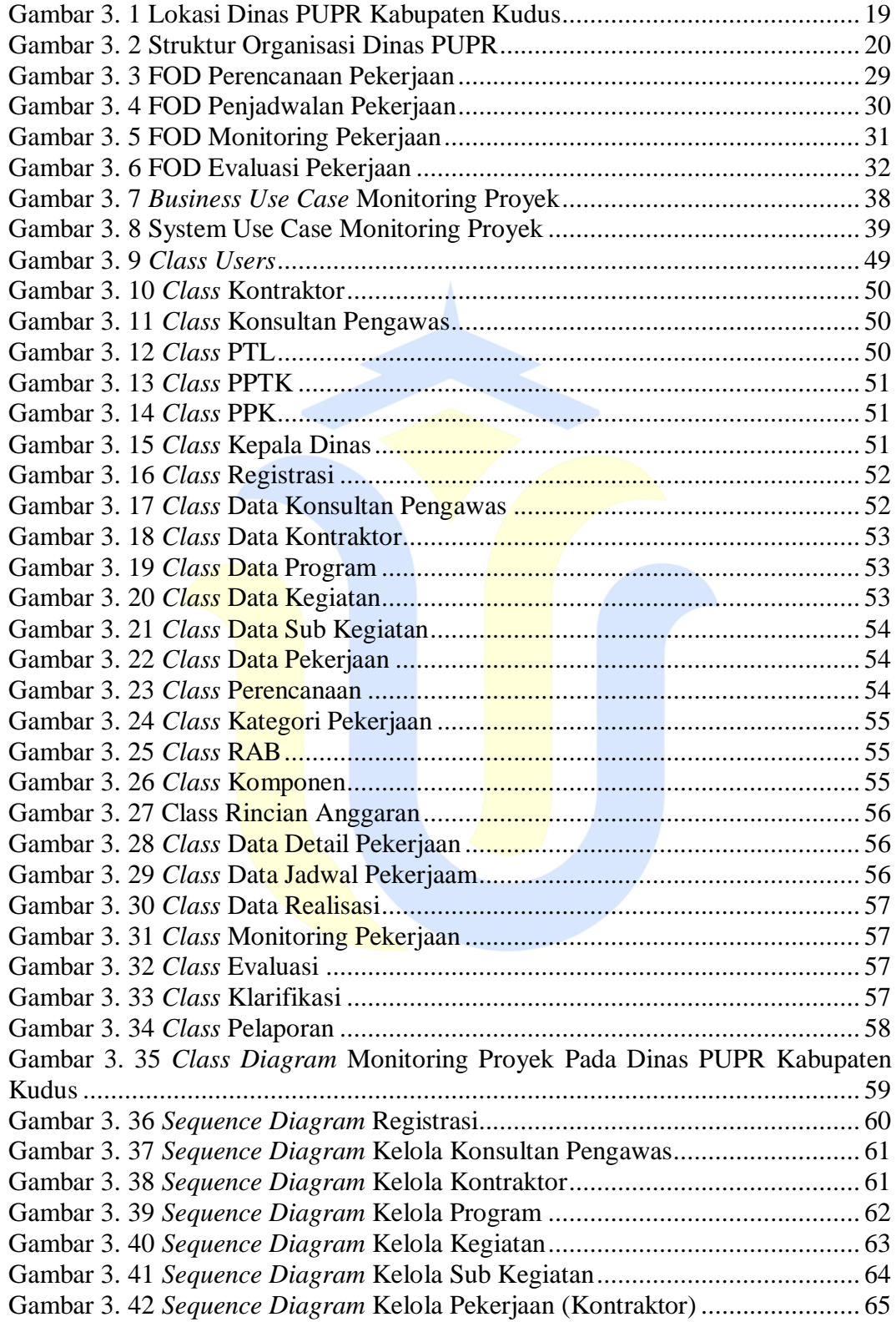

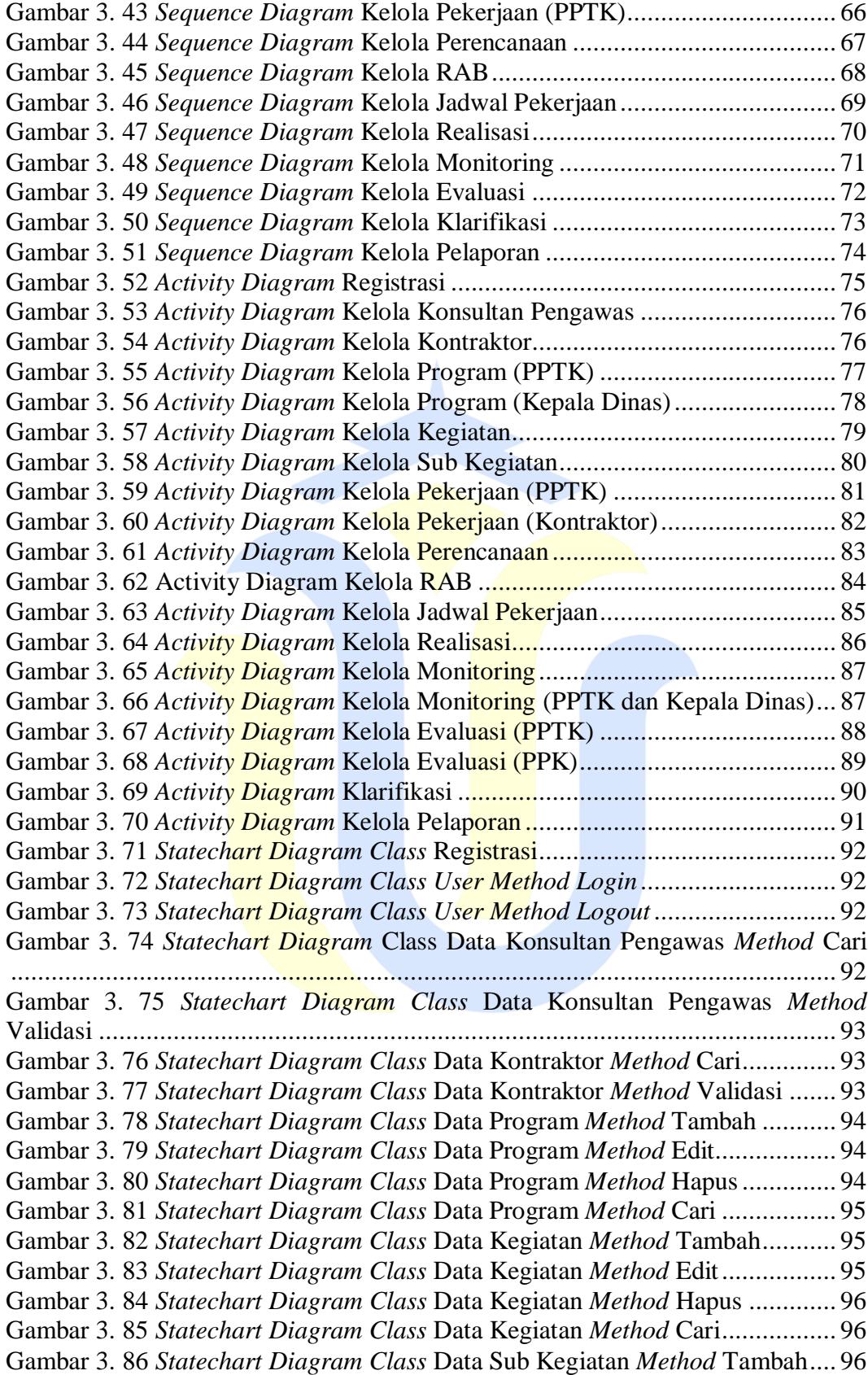

Gambar 3. 87 *Statechart Diagram Class* Data Sub Kegiatan *Method* Edit.......... 97 Gambar 3. 88 *Statechart Diagram Class* Data Sub Kegiatan *Method* Hapus....... 97 Gambar 3. 89 *Statechart Diagram Class* Data Sub Kegiatan *Method* Cari.......... 97 Gambar 3. 90 *Statechart Diagram Class* Data Pekerjaan *Method* Cari ............... 98 Gambar 3. 91 *Statechart Diagram Class* Data Pekerjaan *Method* Tambah ......... 98 Gambar 3. 92 *Statechart Diagram Class* Data Pekerjaan *Method* Edit................ 98 Gambar 3. 93 *Statechart Diagram Class* Data Pekerjaan *Method* Hapus............ 99 Gambar 3. 94 *Statechart Diagram Class* Data Pekerjaan *Method* Validasi ......... 99 Gambar 3. 95 *Statechart Diagram Class* Data Perencanaan *Method* Tambah ..... 99 Gambar 3. 96 *Statechart Diagram Class* Data Perencanaan *Method* Edit ......... 100 Gambar 3. 97 *Statechart Diagram Class* Data Perencanaan *Method* Hapus...... 100 Gambar 3. 98 *Statechart Diagram Class* Data Perencanaan *Method* Cari ......... 100 Gambar 3. 99 *Statechart Diagram Class* Kategori Pekerjaan *Method* Tambah . 101 Gambar 3. 100 *Statechart Diagram Class* Kategori Pekerjaan *Method* Edit ..... 101 Gambar 3. 101 *Statechart Diagram Class* Kategori Pekerjaan *Method* Hapus.. 101 Gambar 3. 102 *Statechart Diagram Class* RAB *Method* Tambah..................... 102 Gambar 3. 103 Statechart Diagram Class RAB Method Edit ............................ 102 Gambar 3. 104 Statechart Diagram Class RAB Method Hapus......................... 102 Gambar 3. 105 *Statechart Diagram Class* Komponen *Method* Tambah............ 102 Gambar 3. 106 *Statechart Diagram Class* Komponen *Method* Edit .................. 103 Gambar 3. 107 *Statechart Diagram Class* Komponen *Method* Hapus............... 103 Gambar 3. 108 *Statechart Diagram Class* Rincian Anggaran *Method* Tambah. 103 Gambar 3. 109 *Statechart Diagram Class* Rincian Anggaran *Method* Edit ....... 104 Gambar 3. 110 *Statechart Diagram Class* Rincian Anggaran *Method* Hapus.... 104 Gambar 3. 111 *Statechart Diagram Class* Data Detail Pekerjaan *Method* Cari . 104 Gambar 3. 112 *Statechart Diagram Class* Data Detail Pekerjaan *Method* Tambah ........................................................................................................................ 105 Gambar 3. 113 *Statechart Diagram Class* Data Detail Pekerjaan *Method* Edit . 105 Gambar 3. 114 *Statechart Diagram Class* Data Detail Pekerjaan Method *Method* Hapus .............................................................................................................. 105 Gambar 3. 115 *Statechart Diagram Class* Data Jadwal Pekerjaan *Method* Tambah ........................................................................................................................ 106 Gambar 3. 116 *Statechart Diagram Class* Data Jadwal Pekerjaan *Method* Edit 106 Gambar 3. 117 *Statechart Diagram Class* Data Jadwal Pekerjaan *Method* Hapus ........................................................................................................................ 106 Gambar 3. 118 *Statechart Diagram Class* Data Jadwal Pekerjaan *Method* Cari 107 Gambar 3. 119 *Statechart Diagram Class* Data Realisasi *Method* Tambah....... 107 Gambar 3. 120 *Statechart Diagram Class* Data Realisasi *Method* Edit ............. 107 Gambar 3. 121 *Statechart Diagram Class* Data Realisasi *Method* Cari............. 108 Gambar 3. 122 *Statechart Diagram Class* Monitoring Pekerjaan *Method* Cari . 108 Gambar 3. 123 *Statechart Diagram Class* Monitoring Pekerjaan *Method* Validasi ........................................................................................................................ 108 Gambar 3. 124 *Statechart Diagram Class* Evaluasi *Method* Cari...................... 109 Gambar 3. 125 *Statechart Diagram Class* Evaluasi *Method* Permohonan Surat Teguran ........................................................................................................... 109 Gambar 3. 126 *Statechart Diagram Class* Klarifikasi *Method* Cari .................. 109

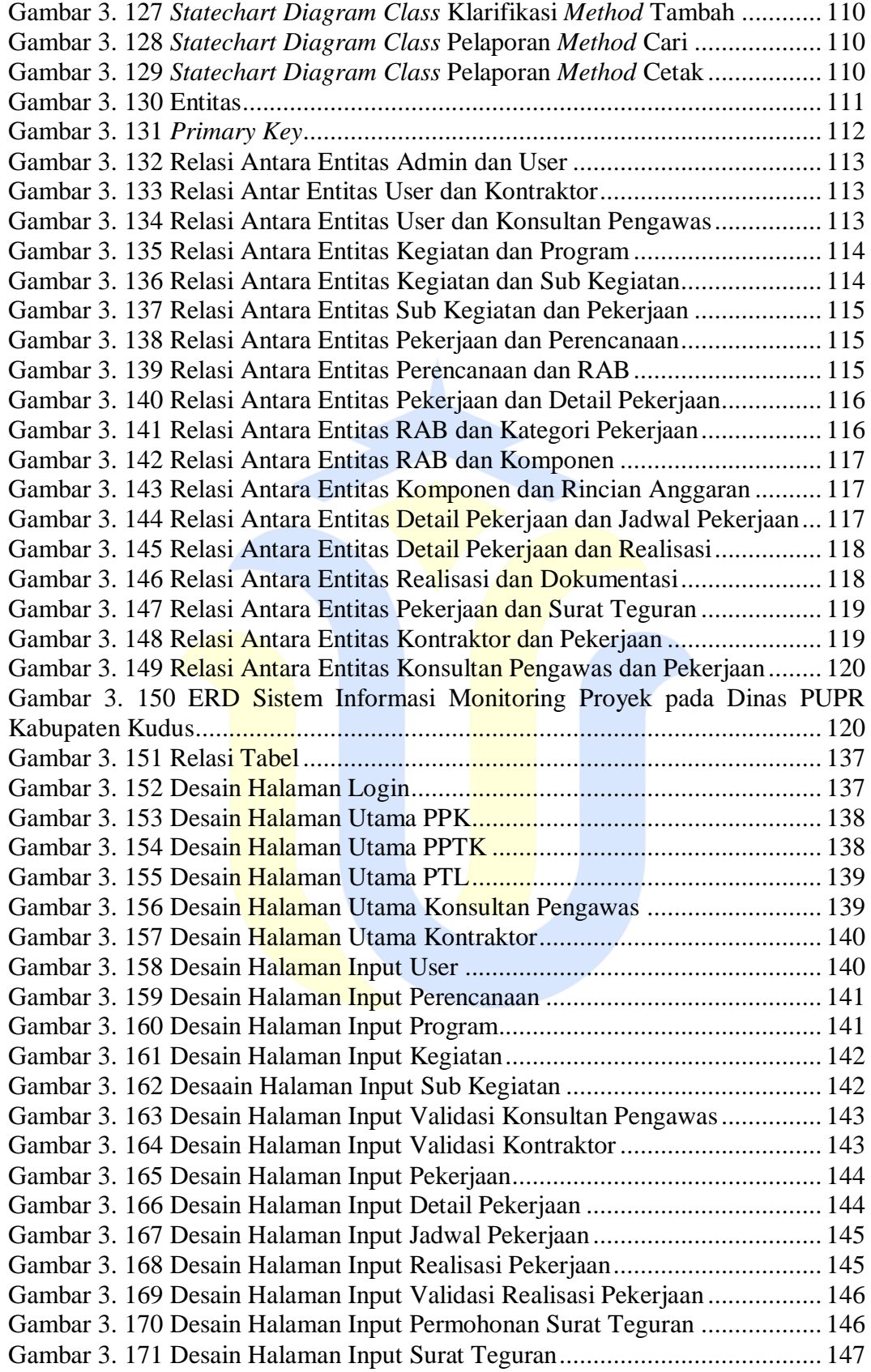

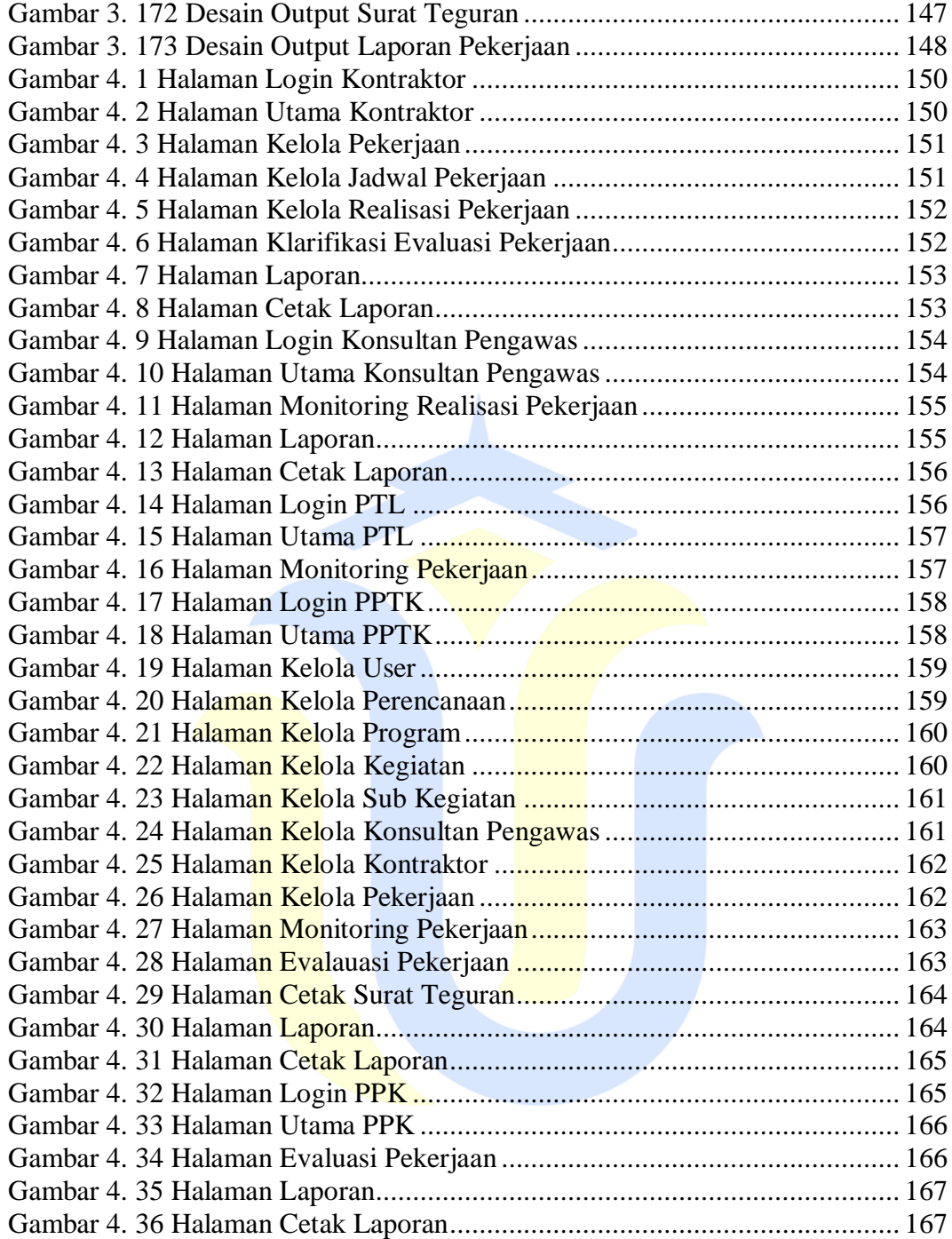

### **DAFTAR TABEL**

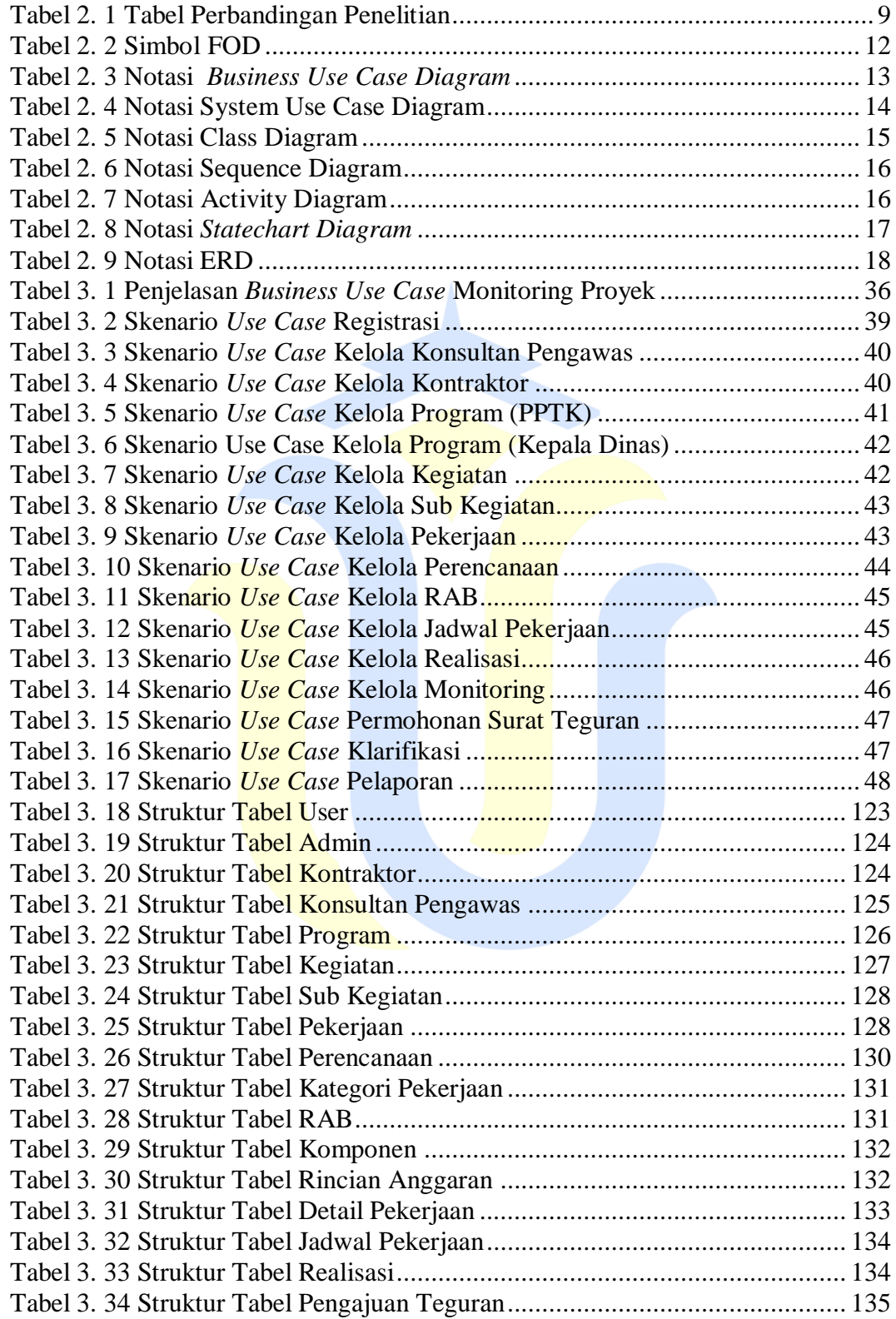

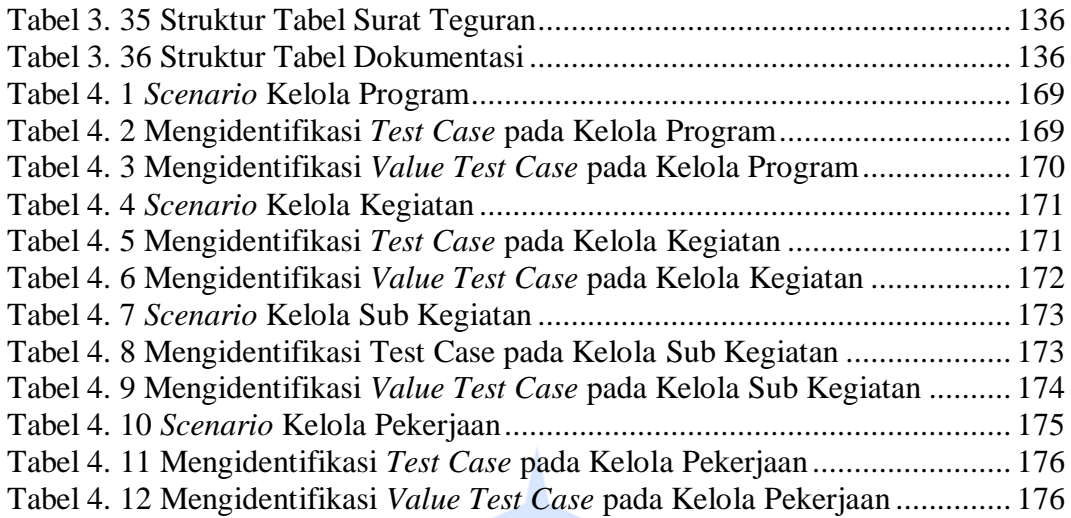

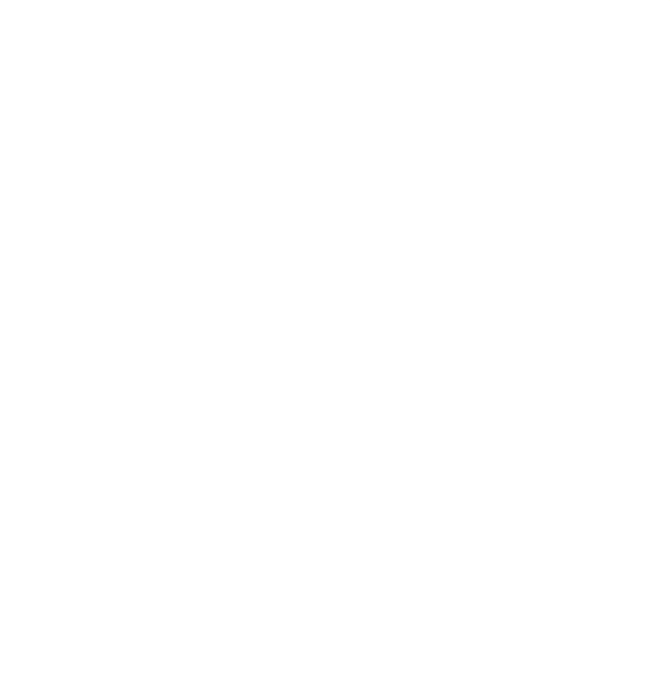

# **DAFTAR LAMPIRAN**

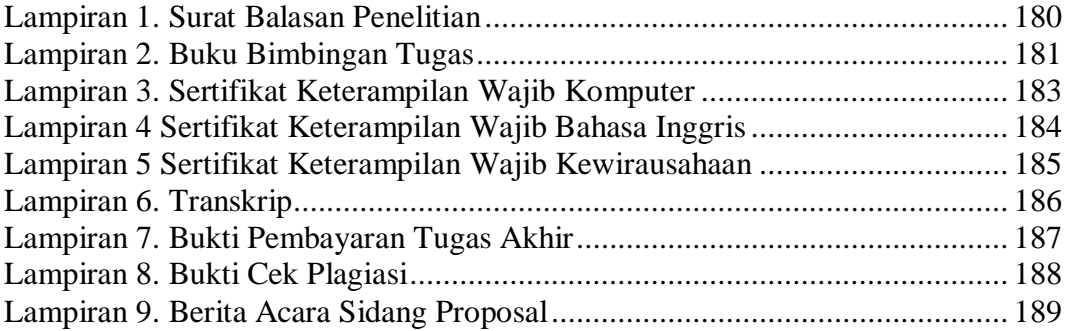

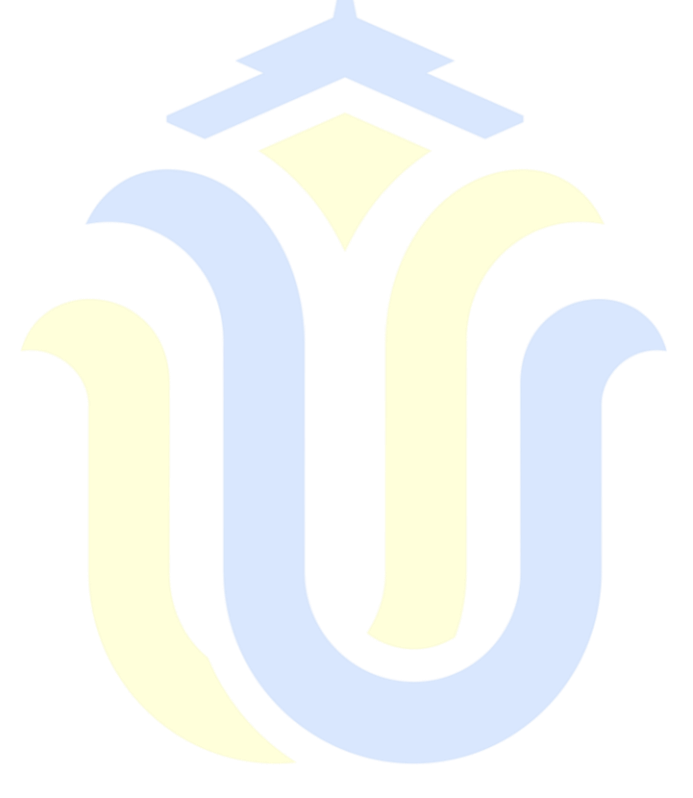